Geniale Translator Crack For PC

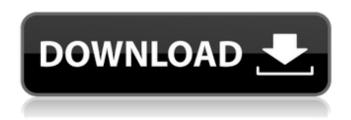

### **Geniale Translator Crack+ Latest**

Geniale Translator is a small and easy to use Adobe AIR based program that uses Google Translation API to translate different languages. Geniale Translator uses real time translation mechanism for which you don't have to hit Translate button. It supports 31

different languages. Good feature about this software is its support to load text document for language conversion. Simply select 'From' language and 'To' language options and hit Enter. You can also save the converted text translation as.txt file. Key Features: \* Interacts with Google translate. \* Use automatic translation to get translation instantly. \* Save translated text to.txt file Geniale Translator Demo: Geniale Translator Screenshot: Geniale Translator: Version:

1.1.0 Other PDF Converter is a very handy tool with a variety of features. If you need to convert PDF to any other formats like HTML, TXT, DOC, WEBP, MPEG, MP4, SWF, JPG, GIF, PNG, you can use Other PDF Converter to easily convert PDF to other formats. This Adobe AIR based PDF converter supports on 32 different languages. Other PDF Converter main features: \* Convert PDF to any other formats \* PDF font embedding -When converting PDF, it is useful to preserve fonts that

are embedded in the PDF file, so that they appear in the converted file as well. Other PDF Converter can convert all fonts, or just selected fonts (based on the specified font names) when converting PDF to other formats. \* Crossplatform format conversion -Other PDF Converter is a platform-independent software, it can convert files between Windows, MAC and Linux. \* Portable and easy to use -Other PDF Converter is a totally free utility and also requires very little resources (RAM and

CPU) to run, it is easy to use.
No registration is required, and no installation is required to use Other PDF Converter. \*
Support flash reader - The Other PDF Converter also supports flash reader to convert

Geniale Translator For Windows [Updated] 2022

------ Geniale Translator is a small and easy to use AIR based program that uses Google Translation API to translate different languages. Geniale Translator uses real

time translation mechanism for which you don't have to hit Translate button. It supports 31 different languages. Good feature about this software is its support to load text document for language conversion. Simply select 'From' language and 'To' language options and hit Enter. You can also save the converted text translation as.txt file. Features: -----Fully Adfree! \* Use up to 15 languages at a time \* Built-in document converter \* Supports all phone types (not just SIM

cards) \* Supports all browser formats \* Supports phone books \* Supports web pages (there is an app for that) \* Choose from many popular languages \* Supports all types of text including emails, names, phone, etc. \* Supports all kind of images \* Supports audio \* Supports images \* Supports documents (PDFs, ODT, TIFF, etc) \* Supports web documents (all the normal ones) Installation Process: ----- 1. Run a copy of 'Geniale Translator Setup' on your computer and follow the

instructions. 2. Open the folder you have downloaded and extract the zip file with the 'Geniale Translator Setup' application. 3. A Geniale Translator icon will appear in your program list. 4. Open the 'Geniale Translator' application and select 'New > Translate' option. 5. If you have not done so already, you will be prompted to select 'Application Type' and then to activate the application. 6. Translate the text you want to translate and select 'Download' option. 7. Now, you will be prompt to

connect to your computer via Bluetooth. Follow instructions. 8. Once connected, you will be asked to 'Downloaded a Translation File' and then to 'Confirm'. 9. Now, when you open the application, it will already have most of the translations available to you. It will also have the option to download any other language you can see on screen. 10. Select the language you want to change and hit 'Done'. 11. Now, you will be prompted to connect to your phone via Bluetooth. Follow instructions.

# 12. Once connected, you will be prompted to select 'Recieved Translate File b7e8fdf5c8

### **Geniale Translator Crack + With Key Latest**

What's New In Geniale Translator 5.0.0.0 \* Added support for 13 more language. \* Lots of other minor bug fixes. \* New languages: Banjara Translation Burmese **Translation Cantonese** Translation Fijiian Translation Gujarati Translation Hindi Translation Icelandic Translation Javanese Translation Karachi/Pashto Translation New Zealander Translation Punjabi Translation Portuguese Translation

Romanian Translation Russian Translation Schwartzish Translation Siddham Translation Sumerian Translation Trinidadian Arabic Translation Geniale Translator Screenshot: Geniale Translator in Softia Download: FTP Website / Fast Website / Software Screenshot: Geniale Translator Feature Images: Geniale Translator Screenshot: **Geniale Translator Torrents:** Geniale Translator.exe Crack: Geniale Translator Android App: Geniale Translator Description: Geniale Translator

is a small and easy to use Adobe AIR based program that uses Google Translation API to translate different languages. Geniale Translator uses real time translation mechanism for which you don't have to hit Translate button. It supports 31 different languages. Good feature about this software is its support to load text document for language conversion. Simply select 'From' language and 'To' language options and hit Enter. You can also save the converted text translation

as.txt file. Geniale Translator Description: What's New In Geniale Translator 5.0.0.0 \* Added support for 13 more language. \* Lots of other minor bug fixes. \* New languages: Banjara Translation Burmese **Translation Cantonese** Translation Fijiian Translation Gujarati Translation Hindi Translation Icelandic Translation Javanese Translation Karachi/Pashto Translation New Zealander Translation Punjabi Translation **Port** 

Geniale Translator is a small and easy to use Adobe AIR based program that uses Google Translation API to translate different languages. Geniale Translator uses real time translation mechanism for which you don't have to hit Translate button. It supports 31 different languages. Good feature about this software is its support to load text document for language conversion. Simply select 'From' language and 'To'

language options and hit Enter. You can also save the converted text translation as.txt file. Geniale Translator Review: Geniale Translator is a small and easy to use Adobe AIR based program that uses Google Translation API to translate different languages. Geniale Translator uses real time translation mechanism for which you don't have to hit Translate button. It supports 31 different languages. Good feature about this software is its support to load text document for language

conversion. Simply select 'From' language and 'To' language options and hit Enter. You can also save the converted text translation as.txt file. Translating HTML/CSS/XML File with Geniale Translator: Source file is a HTML, CSS or XML formatted file. After selecting source language, it will be automatically added as an input file for translation. To start conversion, just select "Translate" and hit the "Enter" button. After conversion completes, "Translate.txt" file

will be generated in destination folder. If you want to add another language as a source file, it is very easy: Simply add second language source file as an input file (by pressing the plus button) and hit the "Enter" button To view a screen shot of this program, please take a look at a screenshot below. **Geniale Translator Screenshot:** Disclaimer: I am not associated with the author of this software. It's just one of the few free programs that I find very useful and useful in my daily work. Enjoy and please

visit our site at www.mygograb.com. \*There are a few free flash translators out there and some are very popular. None of these programs are AIO A, AA, or A+. They're simple flash programs that make some basic translations. Probably the best one I have seen is... a) Flash Text Engine that is free. b) There is a Mac version of Flash Text Engine that is relatively popular on the Net and is free

### **System Requirements:**

To play, your system needs to be able to run 'Minecraft' (The game, not a program), and be on the Internet to play with your friends. System Requirements are those that guarantee you the best game play experience on the PC. Please make sure you meet them before playing 'Minecraft'. Game system requirements: It's recommended that you have at least 1 gigabyte (GB) of main memory. (RAM) If you have

## more than 1 GB of RAM, you'll probably want at least 2 GB. (1GB

## Related links:

http://contabeissemsegredos.com/agtime-crack-pc-windows/

https://coopdespensasolidaria.com/virtual-chemistry-lab/

https://wakelet.com/wake/ac\_YnyAt0dCSCZWxYzWuU

https://www.studiodzonidzony.mk/mk/system/files/webform/yaffplayer.pdf

https://silkfromvietnam.com/pdf-password-remover-updated-2022/

http://www.terrainsprives.com/wp-content/uploads/2022/07/leorei.pdf

https://www.townsendma.gov/sites/g/files/vyhlif1331/f/uploads/cell\_tower\_posting\_notice.pdf

https://www.lynnlevinephotography.com/the-beauty-of-books-theme-free/

https://www.hony.nl/wp-content/uploads/Lost\_Goggles\_\_Crack\_\_Full\_Product\_Key\_Free\_Download.pdf https://www.granby-

ct.gov/sites/q/files/vyhlif3171/f/uploads/granby\_ms4annualreport2021.docx\_0.pdf

https://www.riseupstar.com/upload/files/2022/07/790ILV4DvlKCyf9mUgJL\_04\_f7df8676165153dba1e 93a17be3d4903\_file.pdf

https://www.amphenolalden.com/system/files/webform/Warp.pdf

https://zeecanine.com/xilisoft-media-toolkit-ultimate-6-40-0-0-activation-code/

https://www.artec3d.com/ia/svstem/files/webform/business\_development/taiskaim118.pdf

https://2z31.com/visual-leak-detector-crack-full-version-free-mac-win-2022-new/

https://prestigemarketingpartners.com/wp-content/uploads/2022/07/tBDW.pdf

 $\underline{https://wocfolx.com/upload/files/2022/07/YVxrlSfWhpOvPvpBlZAQ\_04\_fb867cd1cfa26ae5197d4cf56bc1434f\ file.pdf}$ 

https://cashonhomedelivery.com/mobiles/hey-habit-crack-free-download/

https://wakelet.com/wake/WBe-5YnrgIS3wsb5x1Pr6

https://couturepress.com/wp-content/uploads/2022/07/zsigchad.pdf